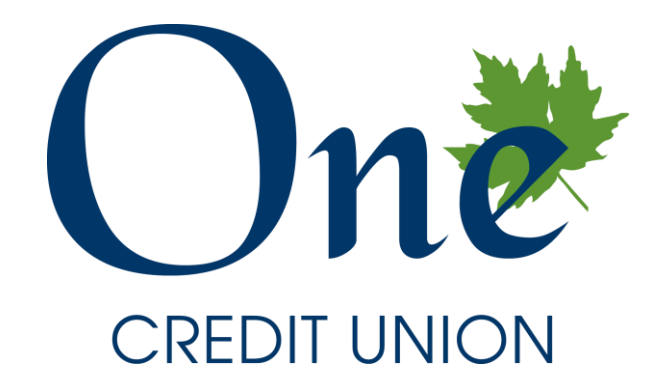

# 2021 Annual Meeting

MEETING ETIQUETTE

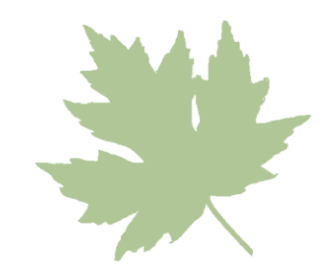

'Raise Hand' to Speak

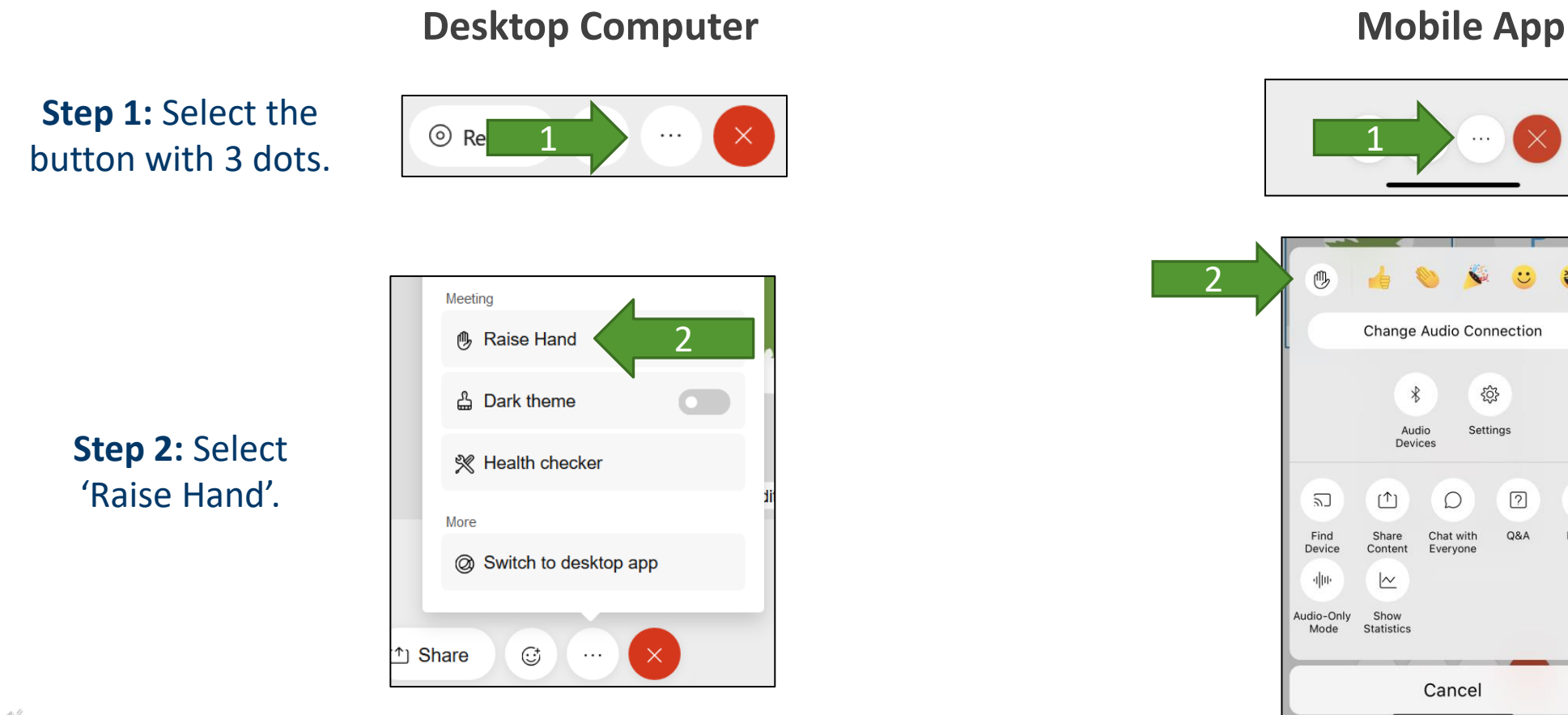

**Please wait until you are called on to speak.**

₩

OoO

Polling

 $\sqrt{\frac{2}{5}}$ 

## Voting

**Polling**  $\times$ Time remaining: 4:53 (Your answer may be recorded.) 1. All in favor? A. Yes B. No C. Abstain Submit

### **Desktop Computer Mobile App**

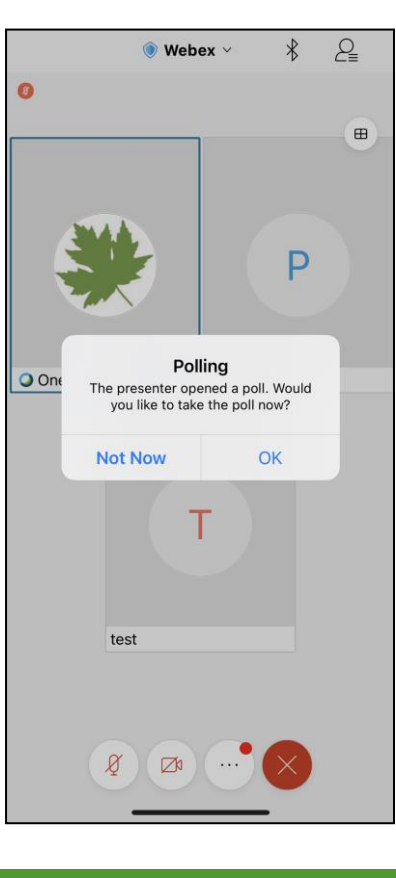

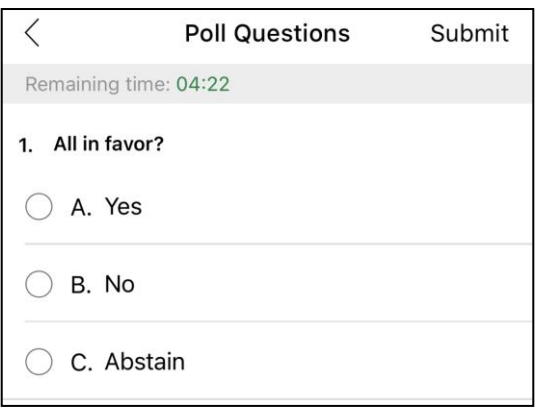

On mobile, click 'OK' on the popup and then vote.

On a computer, the polling screen will show on the right once a poll has been opened.

 $\frac{1}{\sqrt{2\pi}}\int_{0}^{\infty} \frac{dx}{y}$ 

### Need Help? Send a Message

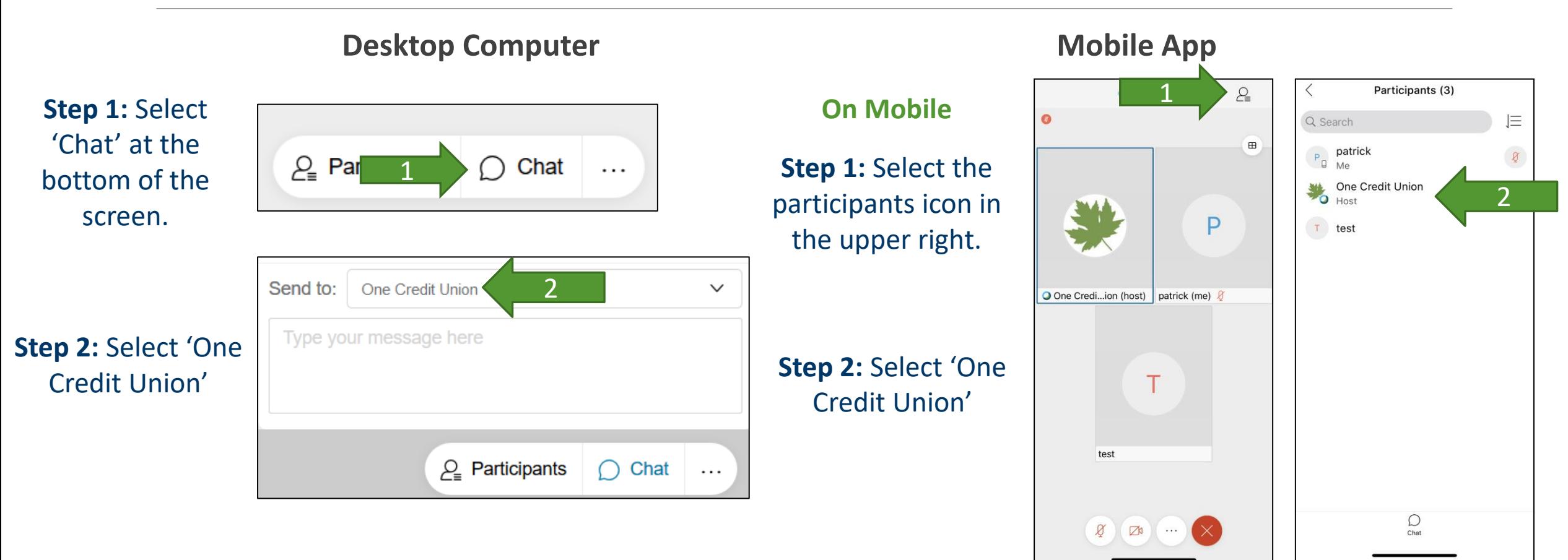

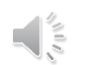